# Package 'tvm'

March 6, 2019

Type Package Title Time Value of Money Functions Version 0.4.0 Author Juan Manuel Truppia Maintainer Juan Manuel Truppia <jmtruppia@gmail.com> Description Functions for managing cashflows and interest rate curves. License MIT + file LICENSE **Depends**  $R (=3.1.0)$ Suggests testthat, knitr Imports ggplot2, reshape2 VignetteBuilder knitr RoxygenNote 6.1.1 Encoding UTF-8 URL <https://bitbucket.org/juancentro/tvm>

NeedsCompilation no Repository CRAN Date/Publication 2019-03-06 06:00:03 UTC

# R topics documented:

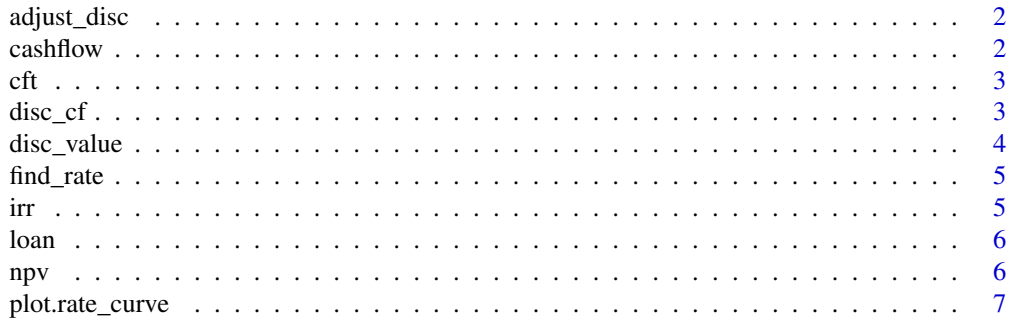

#### <span id="page-1-0"></span>2 cashflow cashflow cashflow cashflow cashflow cashflow cashflow cashflow cashflow cashflow cashflow cashflow cashflow cashflow cashflow cashflow cashflow cashflow cashflow cashflow cashflow cashflow cashflow cashflow cash

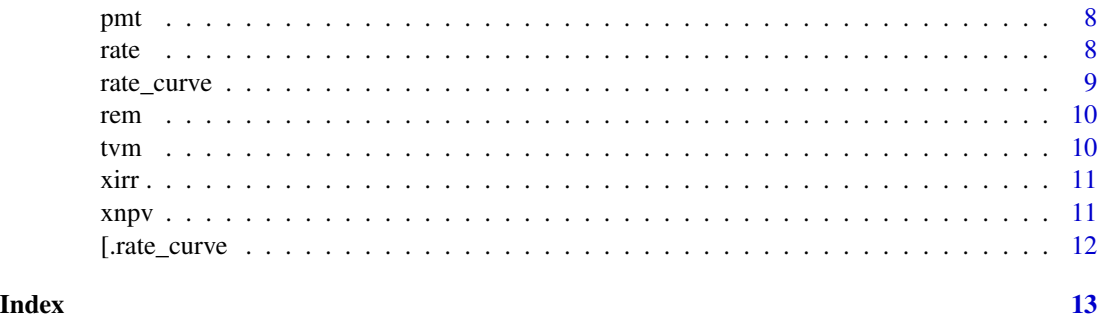

adjust\_disc *Adjusts the discount factors by a spread*

# Description

Adjusts the discount factors by a spread

# Usage

adjust\_disc(fd, spread)

# Arguments

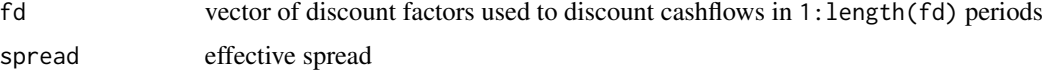

# Examples

 $adjust\_disc(fd = c(0.99, 0.98), spread = 0.01)$ 

cashflow *Get the cashflow for a loan*

# Description

Returns the cashflow for the loan, excluding the initial inflow for the loan taker

# Usage

```
cashflow(l)
```
# Arguments

l The loan

# <span id="page-2-0"></span>Examples

```
l <- loan(rate = 0.05, maturity = 10, amt = 100, type = "bullet")
cashflow(l)
```
cft *Calculates the Total Financial Cost (CFT)*

#### Description

This is the IRR of the loan's cashflow, after adding all the extra costs

#### Usage

```
ct(\text{amt}, \text{matrix}, \text{rate}, \text{up\_fee} = 0, \text{per\_fee} = 0)
```
# Arguments

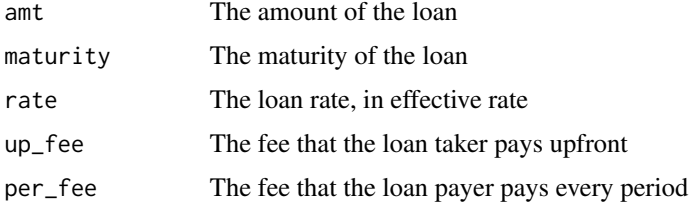

#### Details

It is assumed that the loan has monthly payments The CFT is returned as an effective rate of periodicity equal to that of the maturity and the rate The interest is calculated over amt + fee

# Examples

```
cft(amt = 100, maturity = 10, rate = 0.05, up_fee = 1, per_fee = 0.1)
```
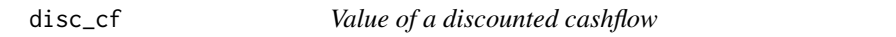

# Description

Value of a discounted cashflow

# Usage

disc\_cf(fd, cf)

#### <span id="page-3-0"></span>Arguments

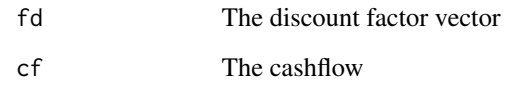

# Examples

disc\_cf(fd = c(1, 0.99, 0.98, 0.97), cf = c(1, -0.3, -0.4, -0.6))

# disc\_value *Calculates the present value of a cashflow*

# Description

Calculates the present value of a cashflow

# Usage

 $disc_value(r, cf, d = 1:length(cf))$ 

# Arguments

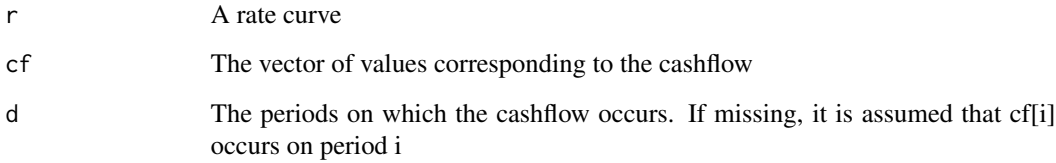

# Value

The present value of the cashflow

# Examples

```
r <- rate_curve(rates = c(0.1, 0.2, 0.3), rate_type = "zero_eff")
disc_value(r, cf = c(-1, 1.10), d = c(0,1))
disc_value(r, cf = c(-1, 1.15*1.15), d = c(0,2))
```
<span id="page-4-0"></span>

# Description

Thru a root finding process, this function finds the rate that corresponds to a given set of discount factors, as for the loan to have the same present value discounted with the discount factors or with that constant rate

#### Usage

```
find_rate(m, d, loan_type, interval = c(1e-06, 2), tol = 1e-08)
```
#### Arguments

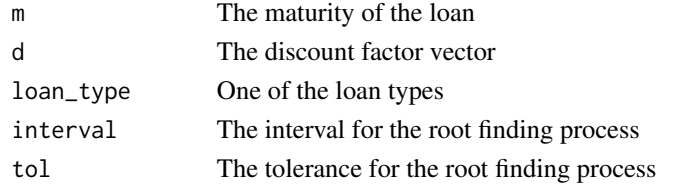

# Examples

find\_rate( $m = 3$ ,  $d = c(0.99, 0.98, 0.97)$ , loan\_type = "bullet")

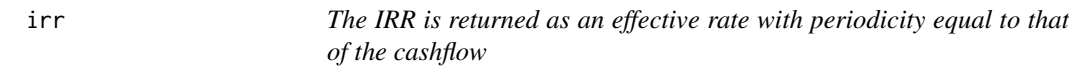

# Description

Internal Rate of Return of a periodic cashflow (IRR)

# Usage

```
irr(cf, ts = seq(from = 0, by = 1, along with = cf), interval = c(-1,10), \ldots)
```
# Arguments

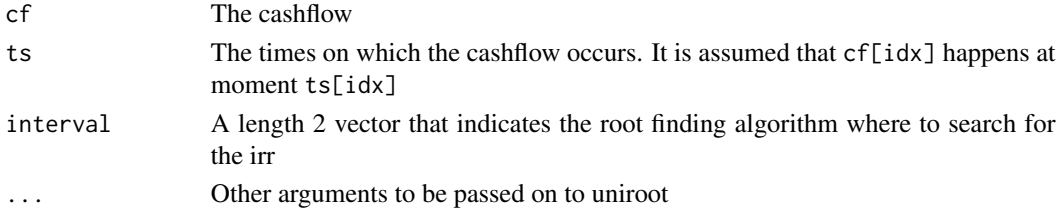

# <span id="page-5-0"></span>Examples

 $irr(cf = c(-1, 0.5, 0.9), ts = c(0, 1, 3))$ 

# loan *Creates an instance of a loan class*

# Description

Creates an instance of a loan class

# Usage

```
loan(rate, maturity, amt, type, grace_int = 0, grace_amort = grace_int)
```
# Arguments

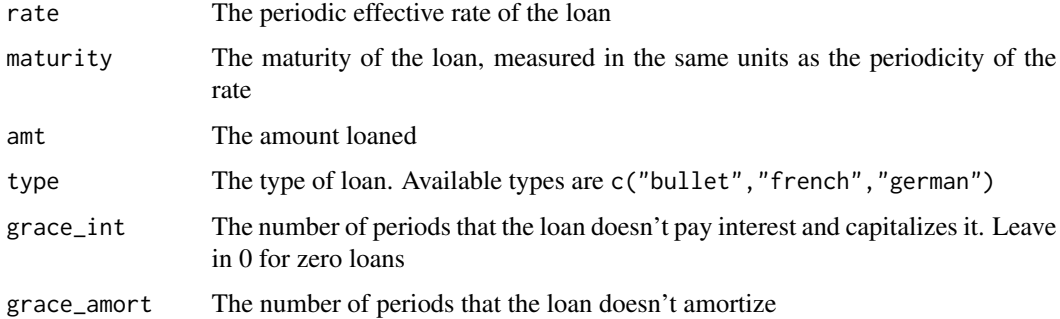

# Examples

 $loan(\text{rate} = 0.05, \text{ maturity} = 10, \text{ amt} = 100, \text{ type} = \text{"bullet"}$ 

npv *Net Present Value of a periodic cashflow (NPV)*

# Description

Net Present Value of a periodic cashflow (NPV)

### Usage

 $npv(i, cf, ts = seq(from = 0, by = 1, along with = cf))$ 

# <span id="page-6-0"></span>plot.rate\_curve 7

# Arguments

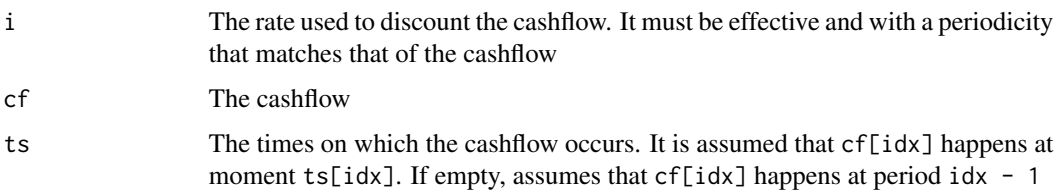

# Value

The net present value at

# Examples

 $npv(i = 0.01, cf = c(-1, 0.5, 0.9), ts = c(0, 1, 3))$ 

plot.rate\_curve *Plots a rate curve*

# Description

Plots a rate curve

# Usage

```
## S3 method for class 'rate_curve'
plot(x, rate_type = NULL, ...)
```
#### Arguments

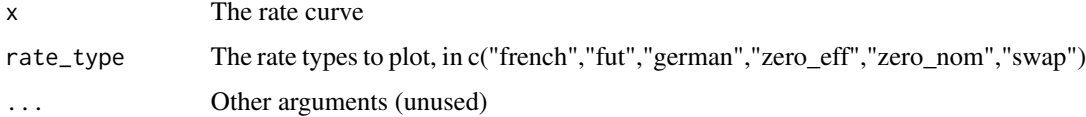

#### Examples

```
r <- rate_curve(rates = c(0.1, 0.2, 0.3), rate_type = "zero_eff")
plot(r)
## Not run:
plot(r, rate_type = "german")
plot(r, rate_type = c("french", "german"))
```
## End(Not run)

```
Description
```
The value of the payment of a loan with constant payments (french type amortization)

*amortization)*

# Usage

```
pmt(amt, maturity, rate)
```
# Arguments

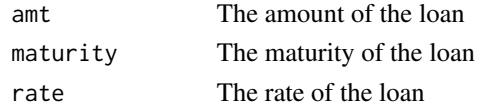

# Details

The periodicity of the maturity and the rate must match, and this will be the periodicity of the payments

# Examples

 $pmt(amt = 100, maturity = 10, rate = 0.05)$ 

rate *The rate of a loan with constant payments (french type amortization)*

# Description

The rate of a loan with constant payments (french type amortization)

# Usage

```
rate(amt, maturity, pmt, extrema = c(1e-04, 1e+09), tol = 1e-04)
```
# Arguments

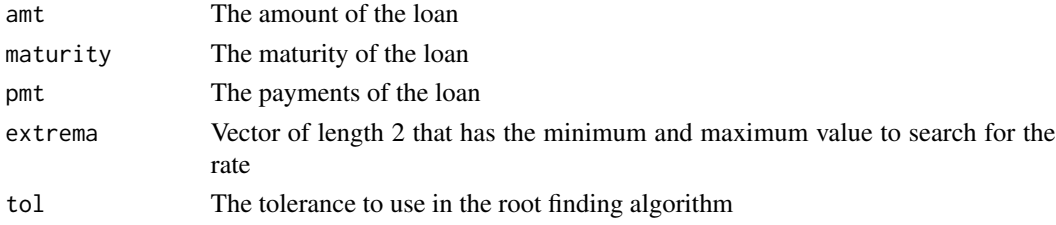

<span id="page-7-0"></span>pmt *The value of the payment of a loan with constant payments (french type*

# <span id="page-8-0"></span>rate\_curve 9

## Details

The periodicity of the maturity and the payment must match, and this will be the periodicity of the rate (which is returned as an effective rate)

# Examples

```
rate(amt = 100, maturity = 10, pmt = 15)
```
rate\_curve *Creates a rate curve instance*

# Description

Creates a rate curve instance

# Usage

```
rate_curve(rates = NULL, rate_type = "zero_eff",
 pers = 1:length(rates), rate_scale = 1, fun_d = NULL,
 fun_r = NULL, knots = seq.int(from = 1, to = max(pers), by = 1),
 functor = function(x, y) splinefun(x = x, y = y, method = "monoH.FC"))
```
# Arguments

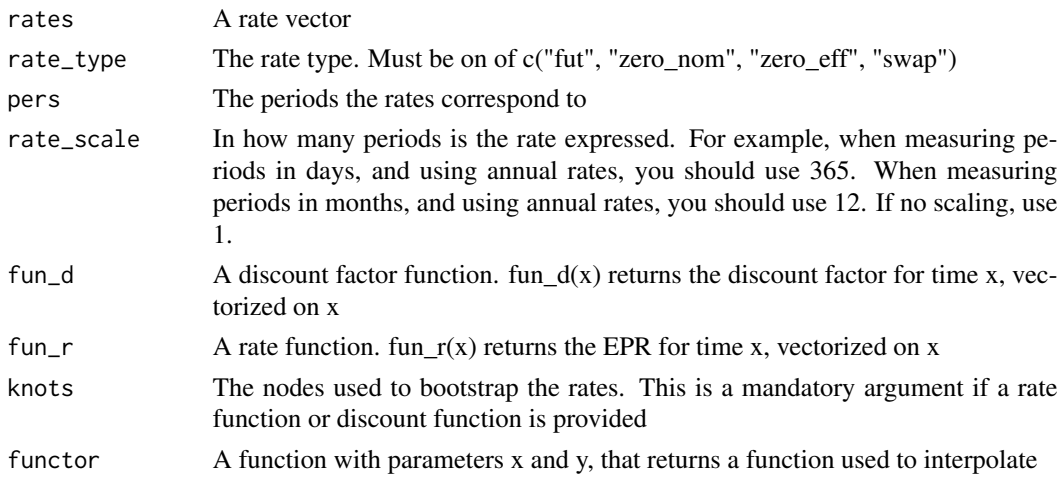

## Note

Currently a rate curve can only be built from one of the following sources

- 1. A discount factor function
- 2. A rate function and a rate type from the following types: "fut", "zero\_nom", "zero\_eff" or "swap"
- 3. A rate vector, a pers vector and a rate type as before

# <span id="page-9-0"></span>Examples

```
rate_curve(rates = c(0.1, 0.2, 0.3), rate_type = "zero_eff")
rate\_curve(fun_r = function(x) rep\_len(0.1, length(x)), rate\_type = "swap", knots = 1:12)rate_curve(fun_d = function(x) 1 / (1 + x), knots = 1:12)
```
# rem *Remaining capital in a loan*

# Description

The amount that has to be repayed at each moment in a loan, at the end of the period

# Usage

rem(cf, amt, r)

# Arguments

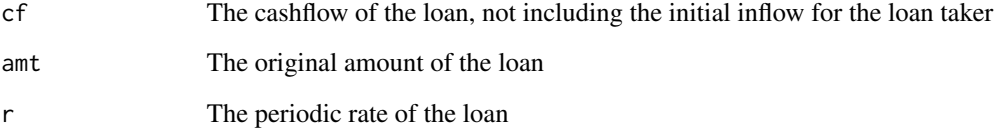

# Examples

 $rem(cf = rep\_len(0.4, 4), amt = 1, r = 0.2)$ 

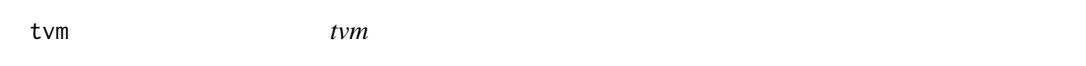

# Description

Functions for managing cashflows and interest rate curves.

# <span id="page-10-0"></span>Description

Internal Rate of Return of an irregular cashflow (IRR)

# Usage

```
xirr(cf, d, tau = NULL, comp_freq = 1, interval = c(-1, 10), ...
```
# Arguments

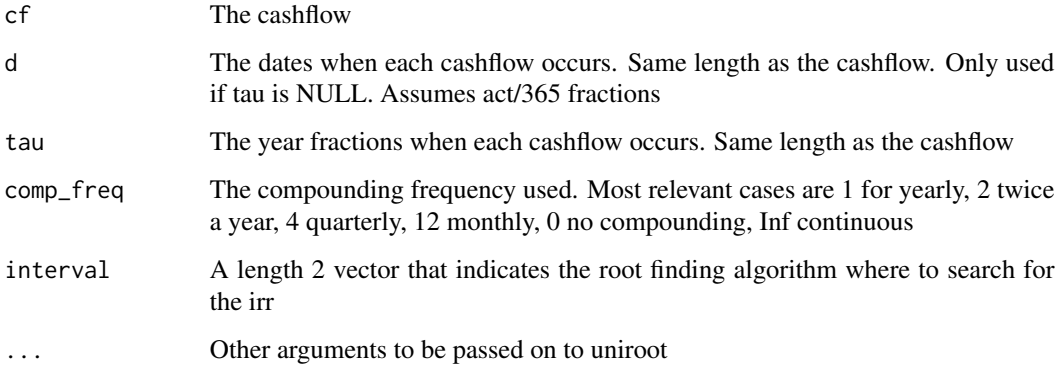

# Examples

 $xirr(cf = c(-1, 1.5), d = Sys.Date() + c(0, 365))$ 

xnpv *Net Present Value of an irregular cashflow (NPV)*

# Description

Net Present Value of an irregular cashflow (NPV)

# Usage

 $xnpv(i, cf, d, tau = NULL, comp_freq = 1)$ 

# <span id="page-11-0"></span>Arguments

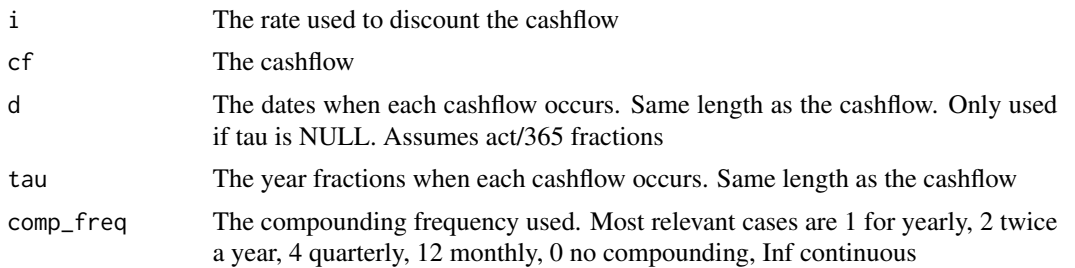

# Examples

 $xnpv(i = 0.01, cf = c(-1, 0.5, 0.9), d = as.Date(c("2015-01-01", "2015-02-15", "2015-04-10"))$ 

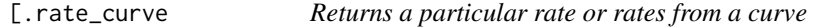

# Description

Returns a particular rate or rates from a curve

#### Usage

## S3 method for class 'rate\_curve'  $r[rate_type = "zero-eff", x = NULL]$ 

# Arguments

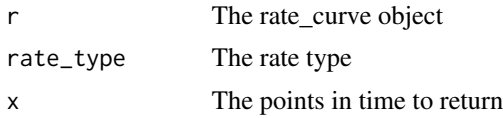

# Value

If x is NULL, then returns a rate function of rate\_type type. Else, it returns the rates of rate\_type type and corresponding to time x

# Examples

 $r$  <- rate\_curve(rates = c(0.1, 0.2, 0.3), rate\_type = "zero\_eff") r["zero\_eff"] r["swap",c(1.5, 2)]

# <span id="page-12-0"></span>Index

[.rate\_curve, [12](#page-11-0) adjust\_disc, [2](#page-1-0) cashflow, [2](#page-1-0) cft, [3](#page-2-0) disc\_cf, [3](#page-2-0) disc\_value, [4](#page-3-0) find\_rate, [5](#page-4-0) irr, [5](#page-4-0) loan, [6](#page-5-0) npv, [6](#page-5-0) plot.rate\_curve, [7](#page-6-0) pmt, [8](#page-7-0) rate, [8](#page-7-0) rate\_curve, [9](#page-8-0) rem, [10](#page-9-0) tvm, [10](#page-9-0) tvm-package *(*tvm*)*, [10](#page-9-0) xirr, [11](#page-10-0) xnpv, [11](#page-10-0)